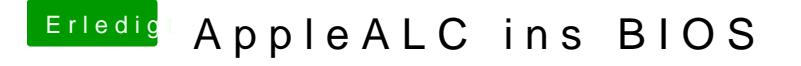

Beitrag von modzilla vom 19. Februar 2017, 18:17

Ersteinmal: Echt geiles Skript

Aber irgendwie lädt er die AppleALC.kext trotzdem herunter, obwohl ich die beantworte...